# **KINDGERECHTER** UMGANG MIT DEM INTERNET

### Tipps & Anregungen für Eltern

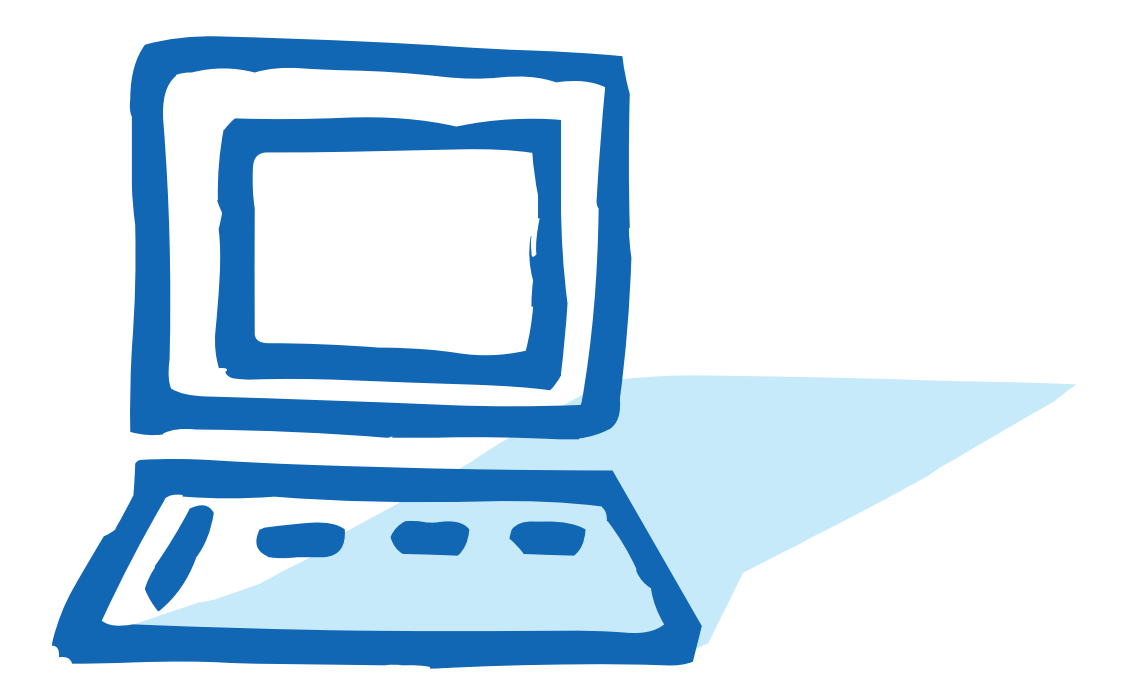

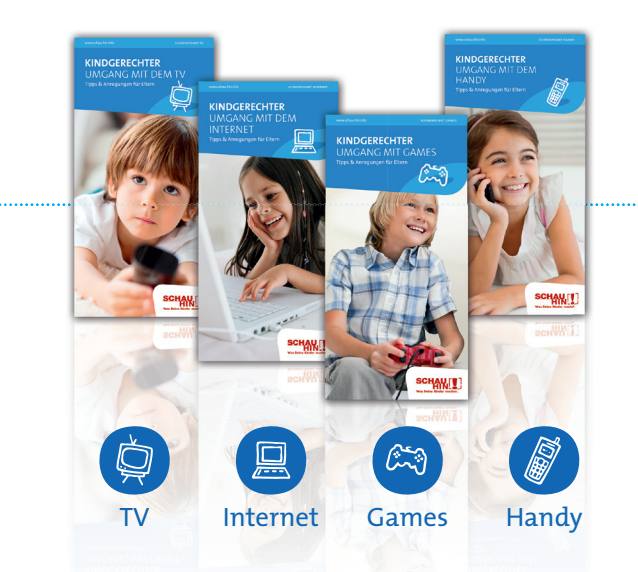

Noch mehr Informationen und Anregungen, wie Sie Ihre Kinder "fit" für den Umgang mit elektronischen Medien wie Fernsehen, elektronische Spiele, Internet oder Handy machen, finden Sie auf www.schau-hin.info.

Im Download-Bereich stehen Ihnen alle SCHAU HIN! Infoflyer und Medienratgeber zu vielen wichtigen Themen zur Verfügung: Einfach anklicken, bequem auf dem Bildschirm anschauen und bei Bedarf ausdrucken.

Unsere SCHAU HIN! Hotline ist werktags von 9-18 Uhr für Sie da: 030/4000 599 59

### Impressum

Herausgeber: Projektbüro "SCHAU HIN! Was Deine Kinder machen." c/o komm.passion GmbH Linienstraße 42 10119 Berlin

Redaktion: komm.passion GmbH

Gestaltung und Produktion: shr communication GmbH

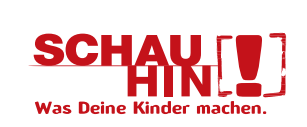

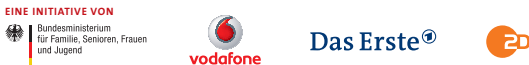

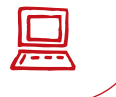

### Wie lange ist **zu lange? SURFEN**

Kinder lernen schnell mit einem Computer und dem Internet umzugehen. Aber beginnen Sie mit den Internetaktivitäten langsam und nicht zu früh. Vereinbaren Sie Regeln, wie lange Ihr Kind im Netz surfen darf.

Wichtig: Berücksichtigen Sie bei der Festlegung der Zeiten auch die Nutzung von anderen Medien wie Fernsehen oder Computerspiele. Insgesamt sollte sich die gesamte Mediennutzung am Tag an diesen Richtwerten orientieren.

### UNSER TIPP:

**Lernen Sie das Internet kennen. Surfen Sie gemeinsam, um Ihrem Kind kindgerechte Seiten zeigen zu können. Manchmal kann es zum Streit kommen, wenn der Computer abgeschaltet werden soll. Halten Sie diesen Streit aus. Bleiben Sie ruhig und erklären Sie Ihrem Kind Ihre Position.** 

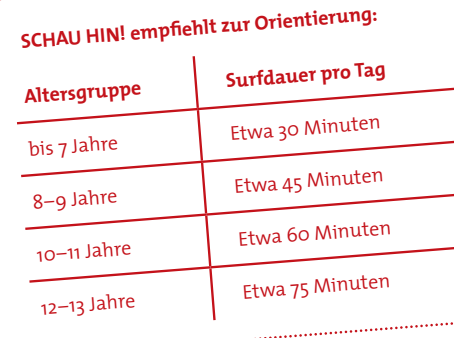

### TIPP:

Auf www.schau-hin.info/ service/FAQs finden Sie Tipps, woran Sie erkennen können, ob Ihr Kind zu viel Zeit vor dem Fernseher oder dem Computer verbringt.

## **Liebe Leserin, lieber Leser,**

Kinder haben Spaß daran, im Internet zu surfen, zu chatten und sich in Netzwerken zu präsentieren. Wenn sie im Internet unterwegs sind, können sie leicht auf Inhalte stoßen, die für sie nicht geeignet sind. Dazu gehören beispielsweise Seiten mit jugendgefährdenden Inhalten.

Um Ihre Kinder vor den größten Gefahren zu schützen, sind Sie als Eltern gefordert, hinzuschauen und mit Ihren Kindern darüber zu sprechen, was sie sich im Internet ansehen.

SCHAU HIN! möchte Ihnen helfen, Ihre Kinder "fit" für den Umgang mit dem Internet zu machen.

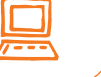

### kinder im internet Die ersten **Schritte**

#### **SURFEN SIE GEMEINSAM**

Begleiten Sie Ihr Kind beim Surfen. Dies bedeutet nicht, dass Sie es durchgängig beaufsichtigen oder kontrollieren müssen. In Rufweite zu sein genügt, um dem Kind gegebenenfalls Hilfestellung geben zu können. Kinder, die noch nicht richtig lesen und schreiben können, sollten nicht allein ins Internet gehen. Für Vorschulkinder gibt es spezielle Angebote wie z.B. www.kikaninchen.de.

#### **KINDGERECHTE SCHUTZSOFTWARE**

Installieren Sie eine kindgerechte Startseite und möglichst eine Schutzsoftware, mit der Ihr Kind ausschließlich auf altersgerechte Internetseiten gelangt. Eine kostenlose Software finden Sie z.B. im Elternbereich auf www.fragfinn.de.

#### **VEREINBAREN SIE FESTE ZEITEN**

Vereinbaren Sie mit Ihren Kindern feste Surfzeiten. Achten Sie darauf, dass diese eingehalten werden.

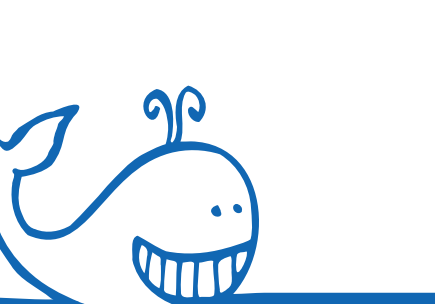

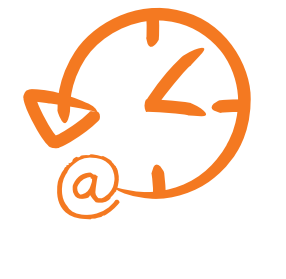

#### **ADRESSENVERZEICHNIS ANLEGEN**

Erstellen Sie Ihrem Kind ein eigenes Verzeichnis mit Lesezeichen bzw. Favoriten, das gemeinsam gepflegt und erweitert werden kann. So kann Ihr Kind seine Lieblingsseiten direkt anwählen und muss nicht wahllos im Netz herumsuchen.

#### **HELFEN SIE BEI DEN ERSTEN SCHRITTEN**

Helfen Sie Ihrem Kind bei Anmeldungen und Registrierungen im Internet. Denken Sie sich gemeinsam eine E-Mail-Adresse oder einen Benutzernamen aus. Dies sollte nicht der echte Name sein. Besser sind Fantasienamen.

#### **MELDEN SIE PROBLEMATISCHE SEITEN**

Wenn Sie im Internet auf Angebote stoßen, die Sie für illegal oder jugendgefährdend halten, senden Sie bitte einen Hinweis an die Hotline von www.jugendschutz.net. Diese Einrichtung wacht über die Einhaltung von Jugendschutzbestimmungen im Internet.

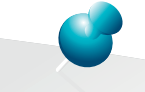

Schaffen Sie ein Vertrauensverhältnis, damit Ihr Kind zu Ihnen kommt, wenn es etwas Ungewöhnliches oder Unangenehmes im Internet erlebt. Reagieren Sie nicht mit einem Internetverbot. Ihr Kind wird sein Problem sonst beim nächsten Mal für sich behalten.

### kindgerechtes internet Wo finde ich **die richtigen Angebote**

Es gibt keine für Eltern völlig sichere Filtersoftware, die nicht-kindgerechte Seiten abblockt. Richten Sie Positivlisten und Lesezeichen mit kindgerechten Seiten ein.

Damit kann Ihr Kind in einem geschützten Raum surfen. Wie das geht, lesen Sie auf www.klicksafe.de. Richten Sie als Starthomepage eine Internetseite ein, die sich speziell an Kinder wendet. Von hier aus gelangen Ihre Kinder über Links zu anderen kindgerechten Seiten.

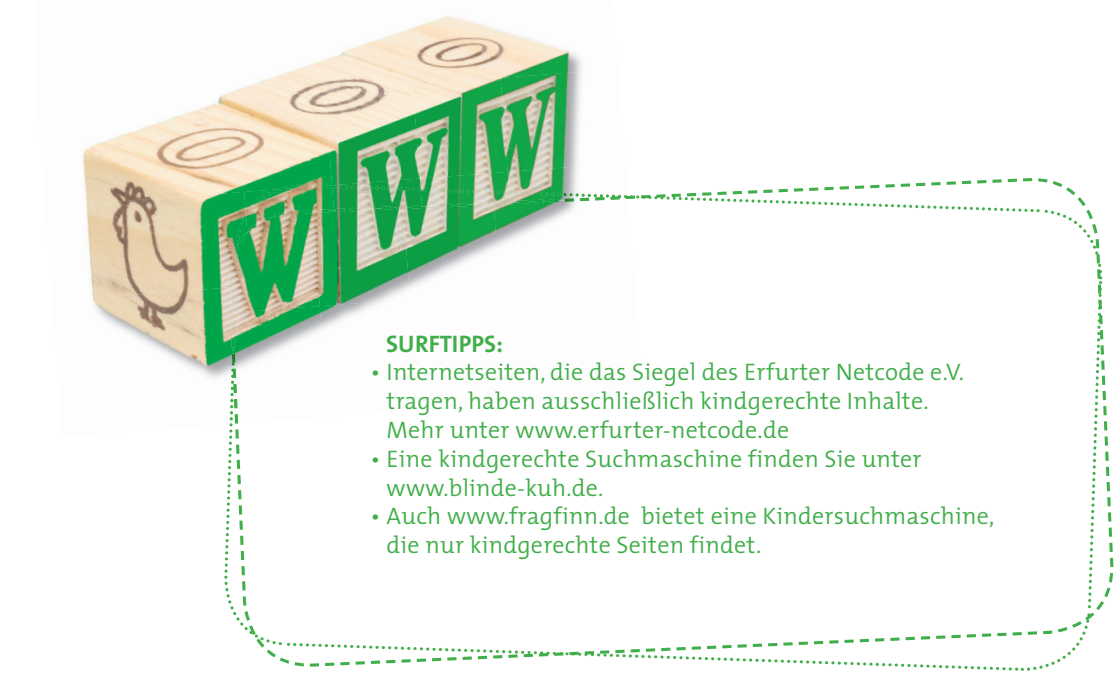

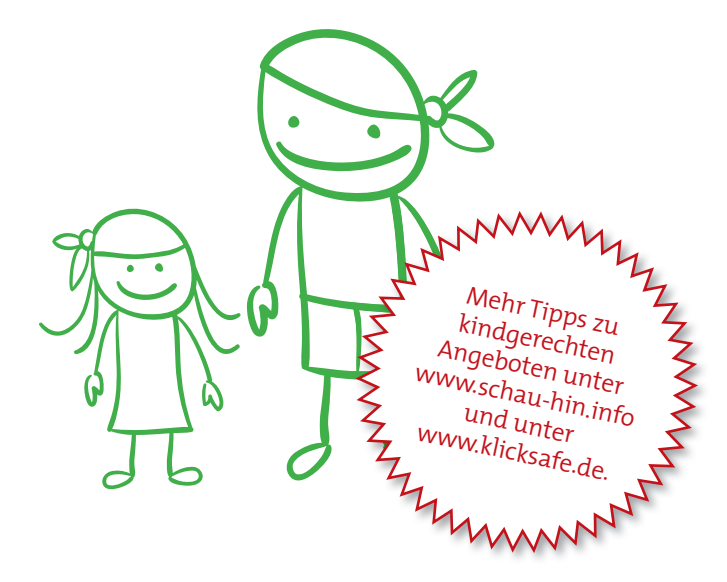

Auch für Chatrooms und Instant Messenger gibt es kindgerechte Angebote. Kindgerechte Chats erkennen sie daran, dass sie nur die nötigsten persönlichen Daten abfragen und von einem Erwachsenen moderiert werden. Beispiele:

**WWW.ZDFTIVI.DE** – In der Kindercommunity tivitreff gibt es kindgerechte Chats für Kinder ab 8 Jahre. Kinder können ohne Anmeldung mitlesen. Mitchatten geht erst nach Anmeldung und der Einwilligung der Eltern.

**WWW.KINDERNETZ.DE** – Das Angebot des SWR richtet sich speziell an Kinder und Jugendliche im Alter von 8-14 Jahren, und bietet einen "Netztreff" zum Austausch mit Gleichaltrigen.

**WWW.MEINKIKA.DE** – Der Kinderkanal bietet im Netz die Möglichkeit, ein eigenes Profil inklusive Blog und Pinnwand zu gestalten und über dieses mit anderen Kindern zu kommunizieren.

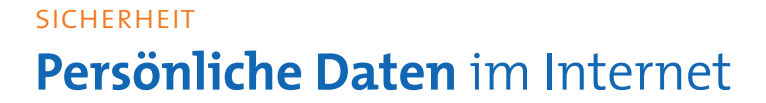

Persönliche Daten sind u.a. der vollständige Name, das Geburtsdatum, die E-Mail-Adresse oder Anschrift, Hobbys, Fotos und Videos. Internetnutzer werden bei Gewinnspielen, beim Chatten oder beim Einrichten von Online-Profilen bei sozialen Netzwerken oft nach ihren persönlichen Daten gefragt.

ACHTUNG: Einmal im Internet, hat man keine Kontrolle mehr darüber, ob die eigenen Daten von anderen gespeichert, verfälscht oder anderweitig missbraucht werden.

Was heute lustig und harmlos erscheint, ist morgen vielleicht peinlich oder gar entwürdigend. War das Partyfoto eigentlich nur für die Freundin bestimmt, kann der Spaß schnell vorbei sein, wenn der ganze Schulhof noch Wochen später das Bild im Internet sieht.

Achten Sie darauf, dass Ihre Kinder ihre persönlichen Daten schützen und nicht zu viel von sich preisgeben. Deshalb:

- Keine persönlichen Angaben ins Internet stellen
- Niemals Fotos ins Internet stellen, auf denen Personen eindeutig zu erkennen sind
- Nie neue "Freunde" aus dem Internet ohne Begleitung der Eltern treffen

Sprechen Sie mit Ihren Kindern über die Gefahren persönlicher Daten im Netz und erklären Sie, warum der Schutz dieser Informationen wichtig ist.

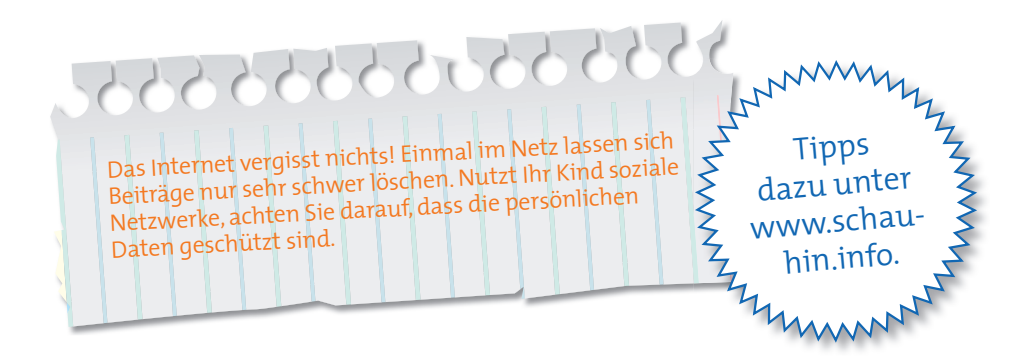

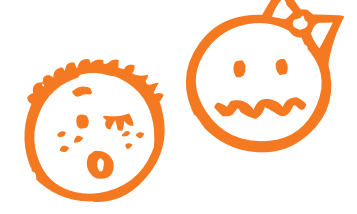

#### kein spass

## Was ist eigentlich **Cybermobbing?**

Das ist das gezielte Beleidigen, Beschimpfen oder Bloßstellen per SMS, E-Mail, im Chat oder in sozialen Netzwerken. Demütigende Videos werden aufgenommen und herumgeschickt, z.B. Filme von Schülern auf der Schultoilette.

Das Besondere: Das Publikum ist unüberschaubar groß, die Inhalte verbreiten sich sehr schnell. Der Terror geht nach der Schule im Kinderzimmer weiter. Über Computer und Handy werden Kinder auch zu Hause gedemütigt.

Achten Sie auf Anzeichen, ob Ihr Kind Opfer von Cybermobbing ist oder ob es sich daran beteiligt, andere zu mobben: Kinder halten das oft für einen harmlosen Spaß. Erklären Sie Ihrem Kind, wie sehr es andere damit verletzt.

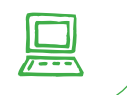

### einer für alle Einer für alle - **der Familien-PC**

Ein eigener Computer ist frühestens ab zwölf Jahren empfehlenswert. Bei jüngeren Kindern ist es daher sinnvoll, dass Eltern und Kinder den PC gemeinsam nutzen. Hier ein paar Tipps für den Familien-PC:

**STANDORT:** Stellen sie den Familien-PC an einen Ort, wo Sie Ihre Kinder im Auge haben können.

**BENUTZERKONTEN:** Richten Sie für jedes Familienmitglied ein eigenes Benutzerkonto ein. Jedes Familienmitglied erhält ein eigenes Passwort und hat damit nur Zugang zu bestimmten, vorher festgelegten Bereichen des PCs.

**ADMINISTRATORRECHTE:** Ratsam ist auch, dass nur die Eltern Administratorrechte haben. Verfügen Sie über diese Rechte, kann Ihr Kind z.B. keine Software installieren oder Passwörter ändern und nur von den Eltern vorher festgelegte Webseiten besuchen.

TIPP:

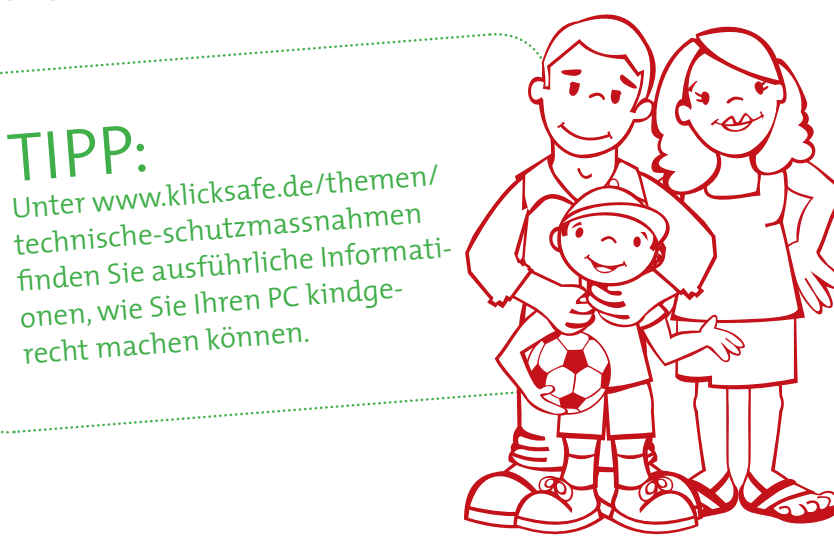

### internet

## 5 Tipps **am Schluss**

**1.** 

Surfen Sie ab und zu gemeinsam. Lassen Sie sich zeigen, was sich Ihr Kind im Internet ansieht!

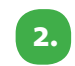

**3.**

Vereinbaren Sie mit Ihren Kindern Surfzeiten. Achten Sie darauf, dass sie sich an die Abmachung halten!

Achten Sie darauf, dass Ihre Kinder nur auf Seiten für registrierte Mitglieder Beiträge einstellen und Chats nutzen, die von erwachsenen Moderatoren begleitet werden.

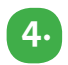

**5.**

Vereinbaren Sie, dass Ihr Kind Sie fragt, bevor es etwas herunterlädt. Viele Downloads sind kostenpflichtig!

Geben Sie Ihrem Kind die Sicherheit, dass es zu Ihnen kommen kann, wenn es etwas Ungewöhnliches oder Unangenehmes im Internet erlebt.